**HighSpeed TCP for Large Congestion Windows**

**draft-floyd-tcp-highspeed-00.txt**

Sally Floyd July 17, 2002 TSVWG, Yokohama IETF

### **HighSpeed TCP:**

Joint work with Sylvia Ratnasamy and Scott Shenker at ICIR.

Additional investigations with Evandro de Souza and Deb Agarwal.

One experimental implementation in progress from Tom Dunigan.

URL: http://www.icir.org/floyd/hstcp.html

## **HighSpeed TCP: The problem.**

- $\bullet$  TCP's average congestion window is roughly  $1.2/\sqrt{p}$  packets.
- Given 1500-byte packets and a 100 ms RTT, filling a 10 Gbps pipe would correspond to a congestion window of  $W = 83,333$  packets.

– At least 1.6 hours between packet drops.

We can do better, even with only the current feedback from routers.

## **HighSpeed TCP: Is this a pressing problem?**

- Nope. In practice, users do one of the following:
	- $-$  Open up N parallel TCP connections; or
	- Use MulTCP (roughly like an aggregate of  $N$  virtual TCP connections).
- However, we think it is possible to do much better, with:
	- Better flexibility (no  $N$  to configure);
	- Better scaling;
	- Better slow-start behavior;
	- Competing more fairly with current TCP

(for environments where TCP is able to use the available bandwidth).

 HighSpeed TCP can be thought of as only behaving as an aggregate of N TCP connections at higher congestion windows.

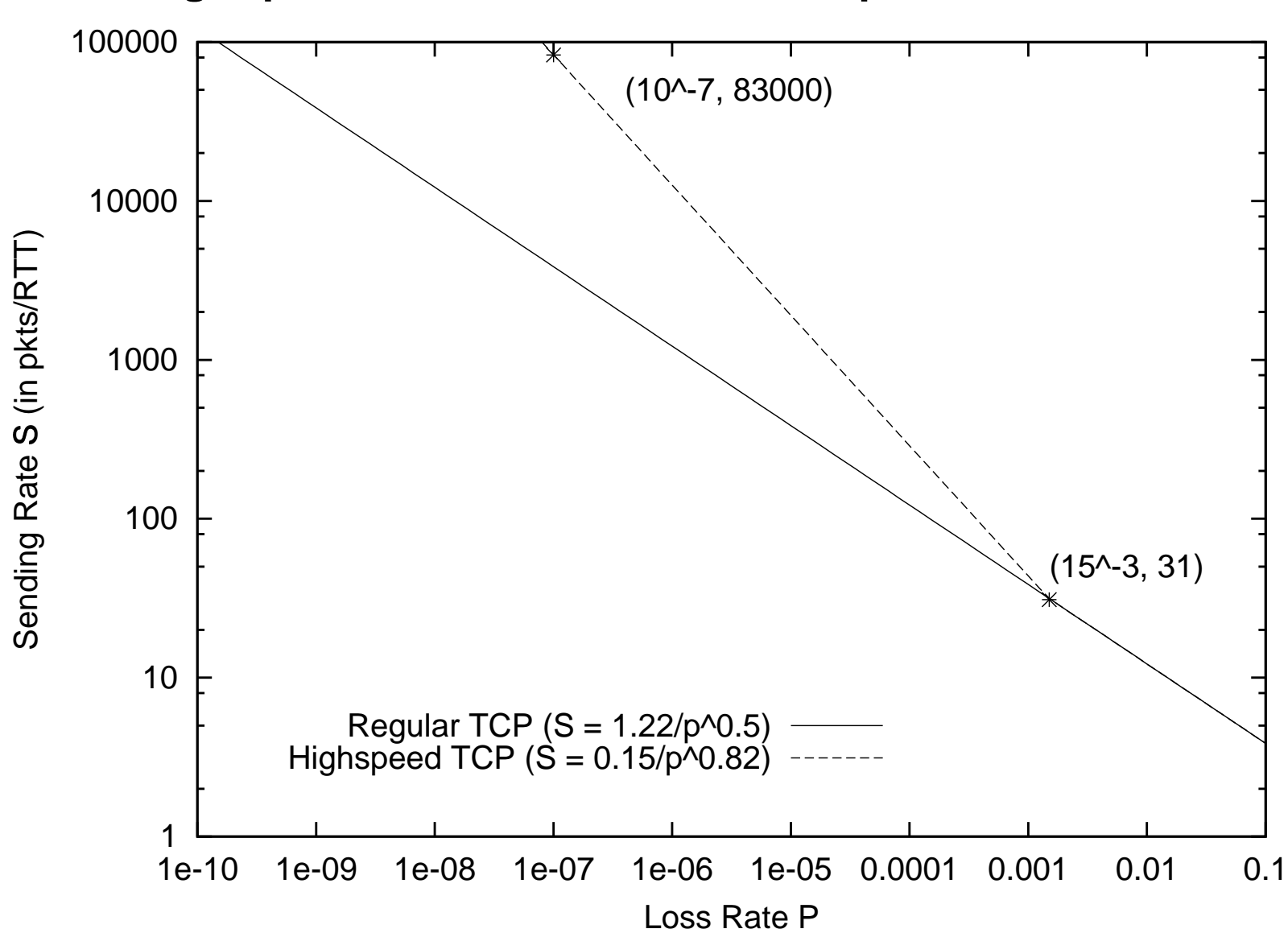

**HighSpeed TCP: use a modified response function.**

## **HighSpeed TCP: Simulations in NS.**

- ./test-all-tcpHighspeed in tcl/test.
- The parameters specifying the response function:
	- Agent/TCP set low window 31
	- Agent/TCP set high\_window\_83000
	- $-$  Agent/TCP set high  $p_$  0.0000001
- $\bullet$  The parameter specifying the decrease function at high\_p\_: – Agent/TCP set high\_decrease\_0.1

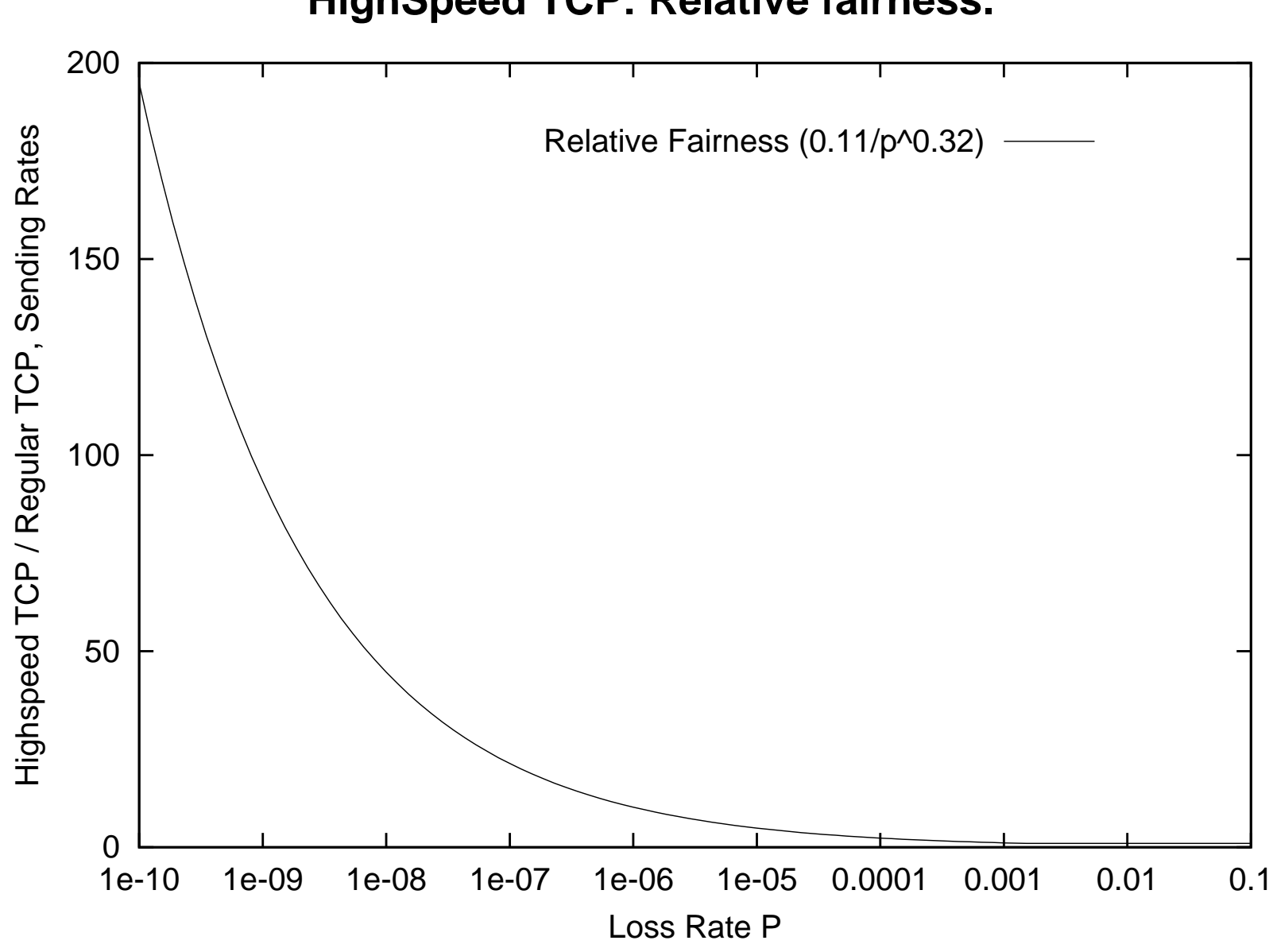

### **HighSpeed TCP: Relative fairness.**

7

# **The Gory Details:**

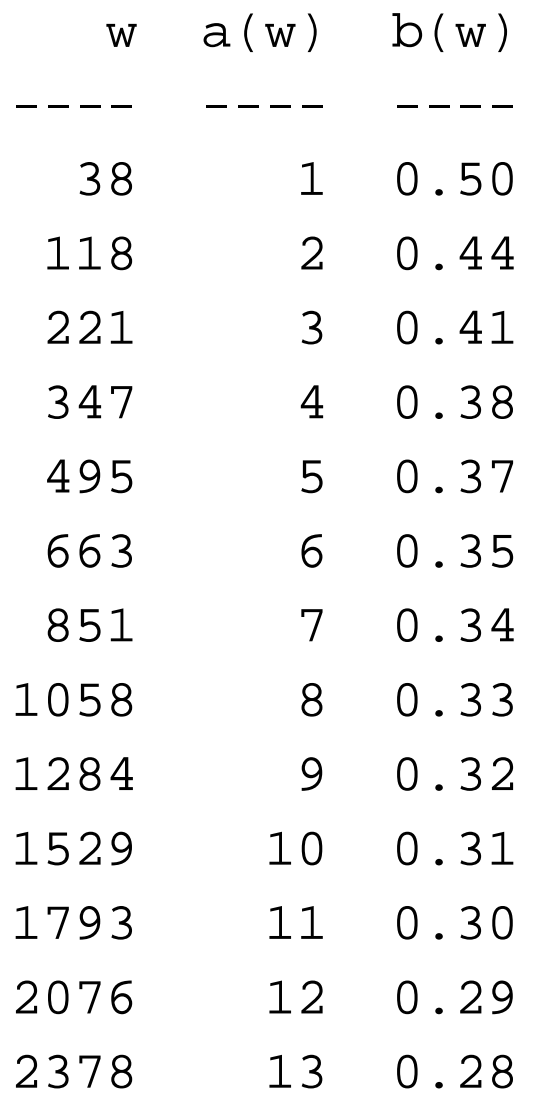

## **Conclusions:**

- This is a proposal in its initial stages.
- We are presenting it here for feedback from the community.
- We would love feedback from experiments.

 My own view, not surprisingly, is that something like this is the fundamental correct thing to do, given the need for backwards compatibility and incremental deployment.

– Another view would be that this is a mangled hack...

## **Limited Slow-Start for TCP with Large Congestion Windows**

**draft-floyd-tcp-slowstart-00.txt**

Sally Floyd July 17, 2002 TSVWG, Yokohama IETF

# **HighSpeed TCP: modifying slow-start:**

- Slow-starting up to a window of 83,000 packets doesn't work well.
	- Tens of thousands of packets dropped from one window of data.
	- Slow recovery for the TCP connection.
- The answer:
	- $-$  Agent/TCP set max\_ssthresh\_N

– During the initial slow-start, increase the congestion window by at most N packets in one RTT.

#### **The pseudocode:**

```
For each arriving ACK in slow-start:
If (cwnd <= max_ssthresh)
   cwnd += MSS;
else
   K = int(cwnd/(0.5 max_ssthresh));cwnd += int(MSS/K);
```
### **Experimental results:**

- Tom Dunigan has added the slow-start mod to the Linux 2.4.16 Web100 kernel.
- The initial results look promising.
- http://www.csm.ornl.gov/ dunigan/net100/floyd.html

### **Quick-Start for TCP and IP**

draft-amit-quick-start-00.txt

Amit Jain and Sally Floyd.

From an initial proposal by Amit Jain.

### **Quick-Start: Larger Initial Sending Rates**

- An IP option in the SYN packet gives the sender's desired initial sending rate.
	- Routers on the path decrement a TTL counter,
	- and decrease the allowed initial sending rate, if necessary.
- If all routers on the path participated:

– The receiver tells the sender the allowed initial sending rate in the SYN/ACK packet, in the transport header.

 The sender gets an RTT measurement when it gets the SYN/ACK from the receiver, and can set the initial congestion window.

#### **The Quick-Start Request Option for IPv4**

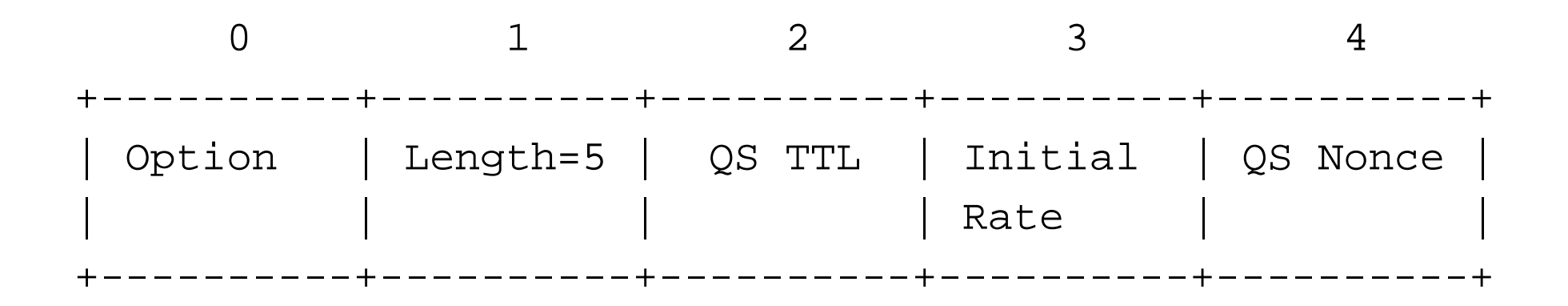

## **Assumptions:**

 $\bullet$  In order for best-effort connections to use initial windows higher than four segments, explicit feedback from all of the routers along the path would be required.

 A router should only allow an initial sending rate higher than the transport protocol's default initial rate if the router is significantly underutilized.

No per-flow state is kept at the router.

## **Questions:**

- Would be benefits of the Quick-Start mechanism be worth the added complexity?
	- SYN and SYN/ACK packets not taking the fast path in routers.
- Is there a compelling need to add some form of congestion-related feedback from routers such as this (in addition to ECN).
- If so, are there other mechanisms that would be preferable to Quick-Start?

### **Architectural sub-themes:**

- A goal of incremental deployment in the current Internet.
- Steps must go in the fundamantally correct, long-term direction, not be short-term hacks.
- Robustness in heterogeneous environments valued over efficiency of performance in well-defined environments.
- A preference for simple mechanisms, but a skepticism towards simple traffic and topology models.
- Learning from actual deployment is an invaluable step.
- The Internet will continue to be decentralized and fast-changing.